## **Table des matières**

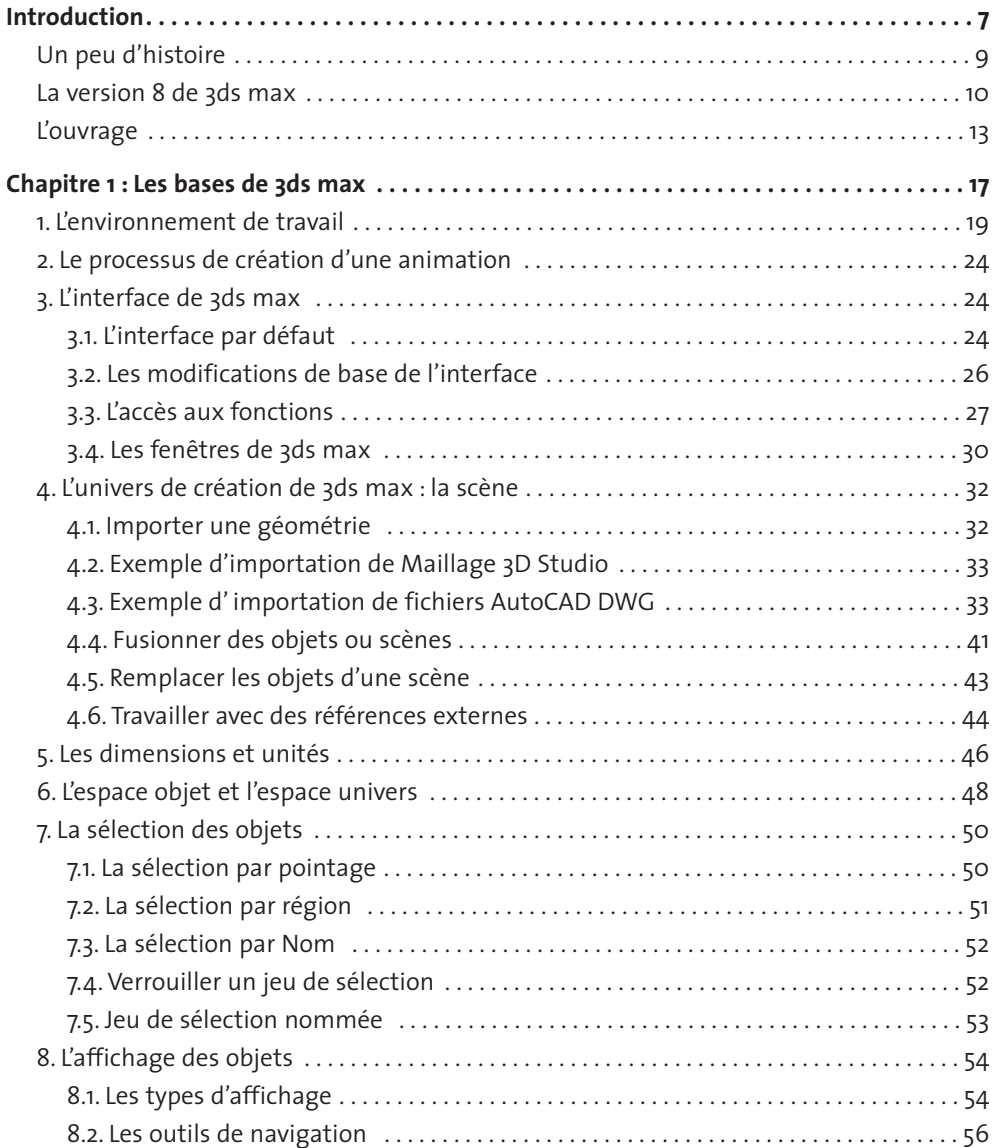

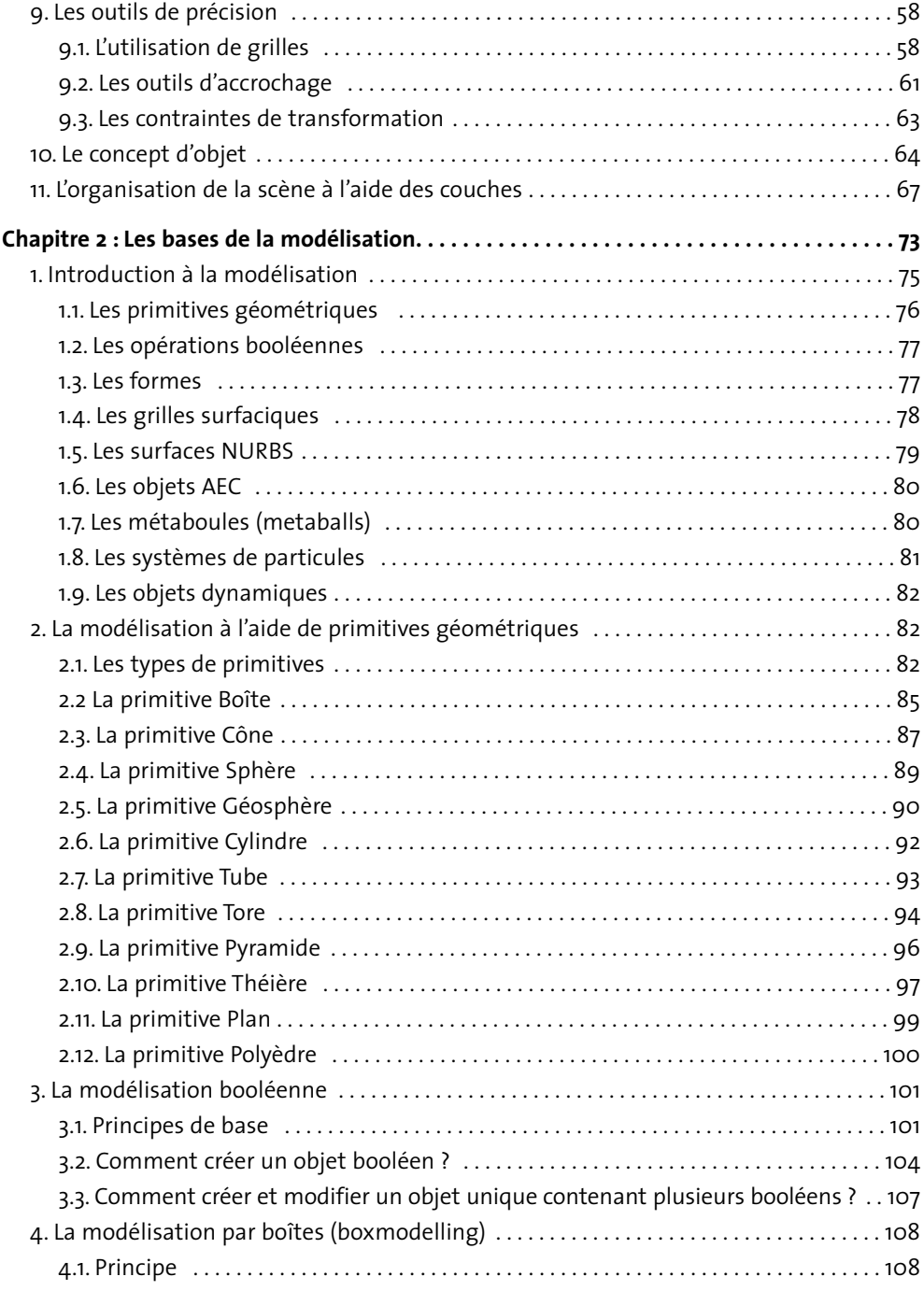

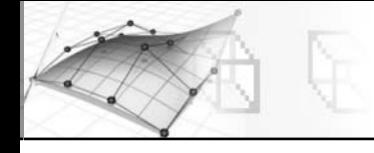

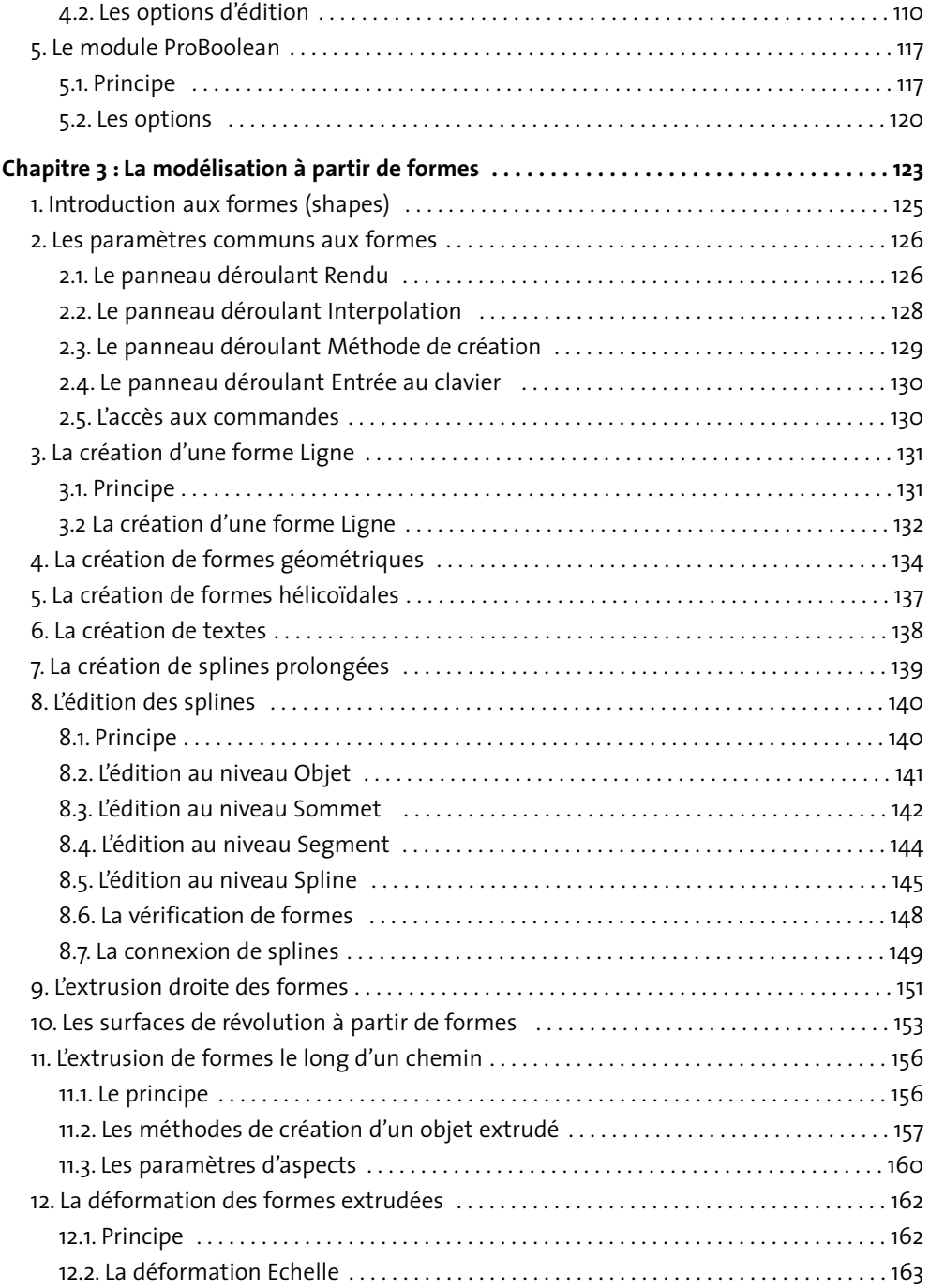

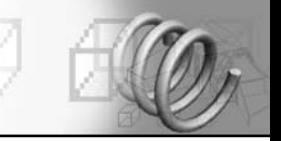

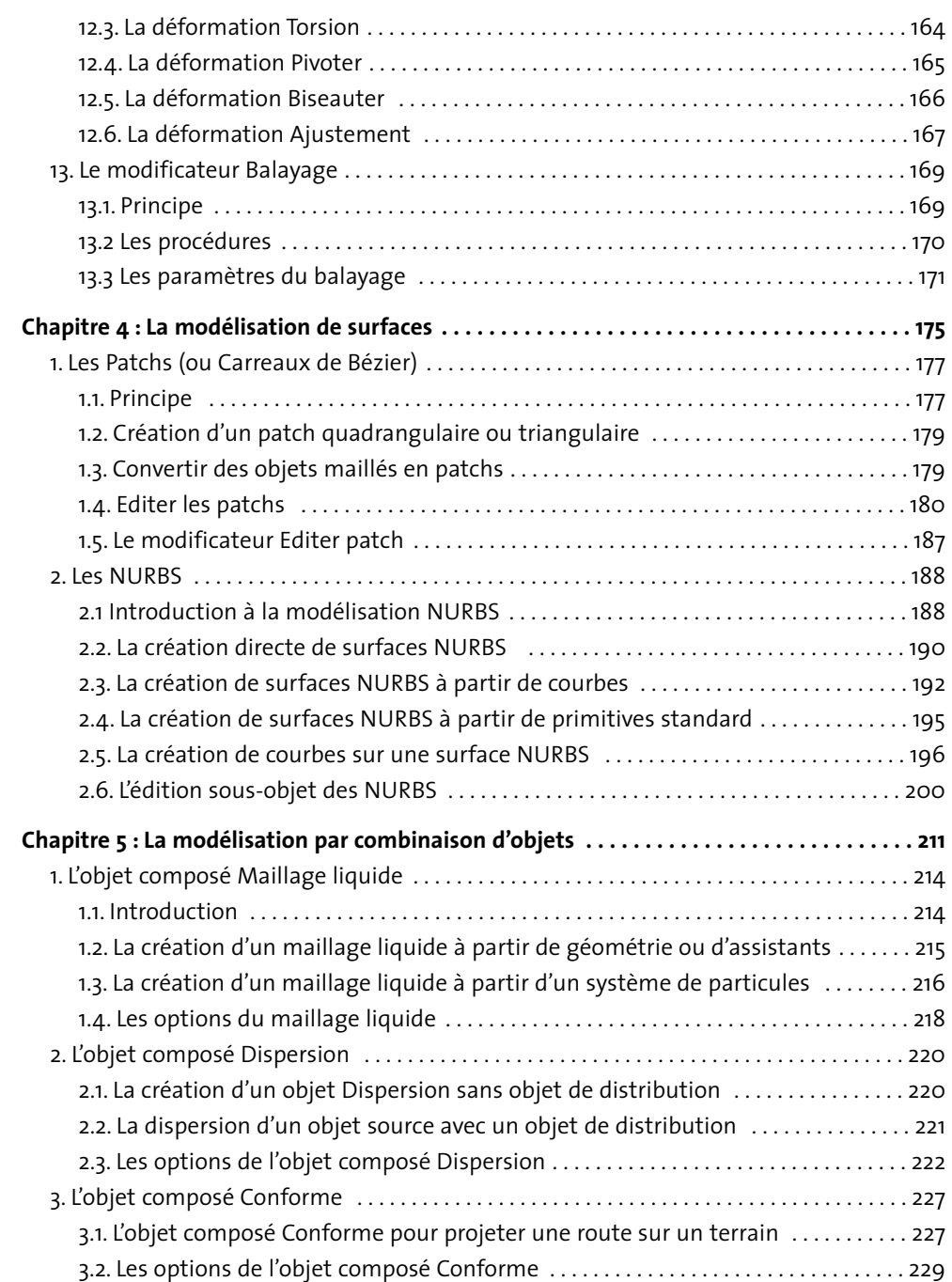

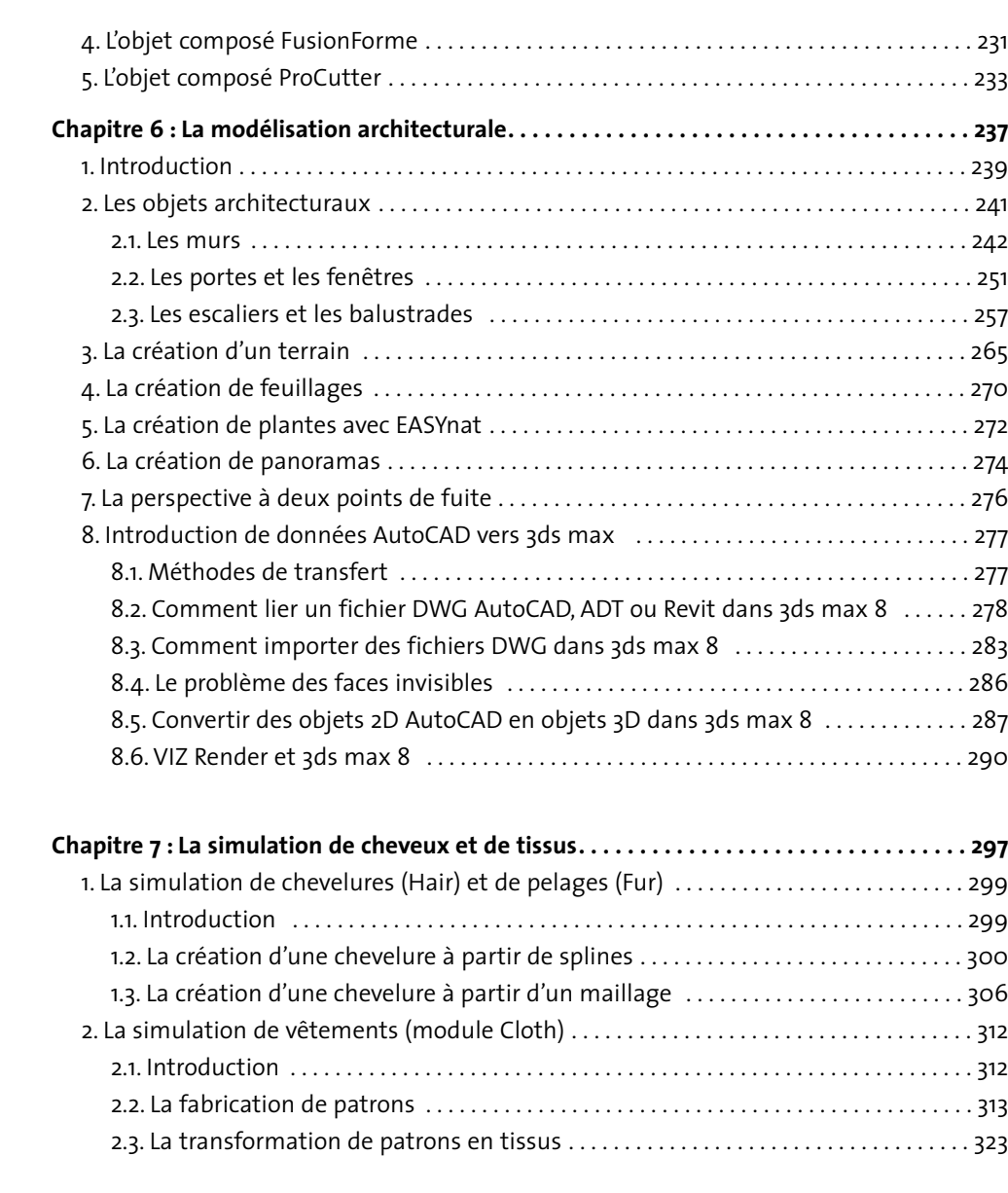

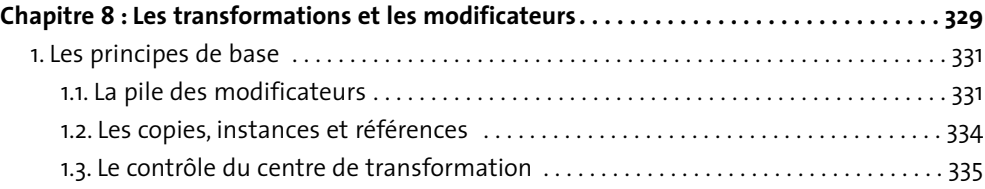

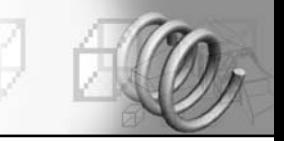

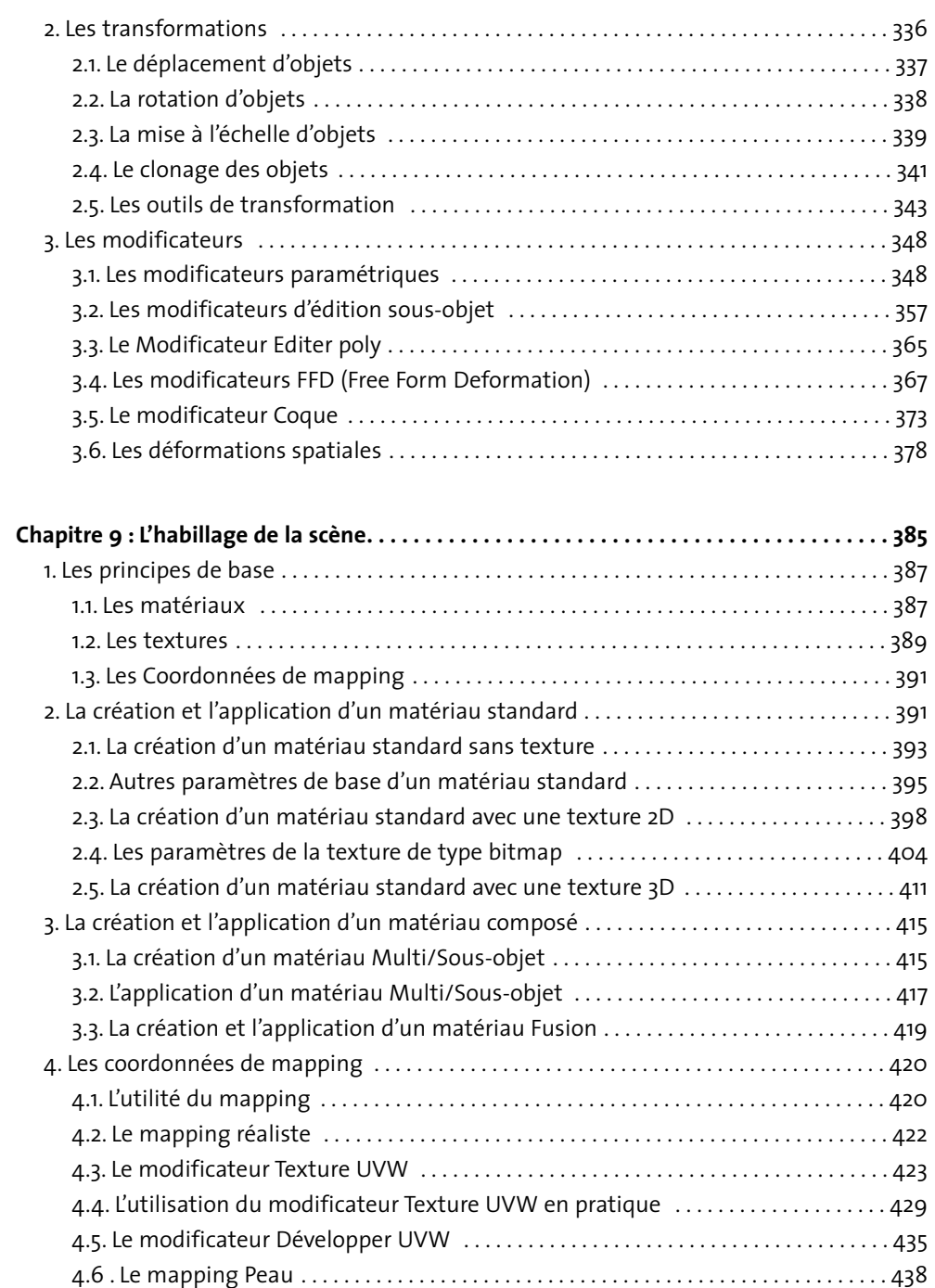

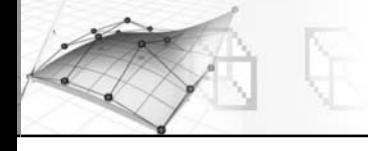

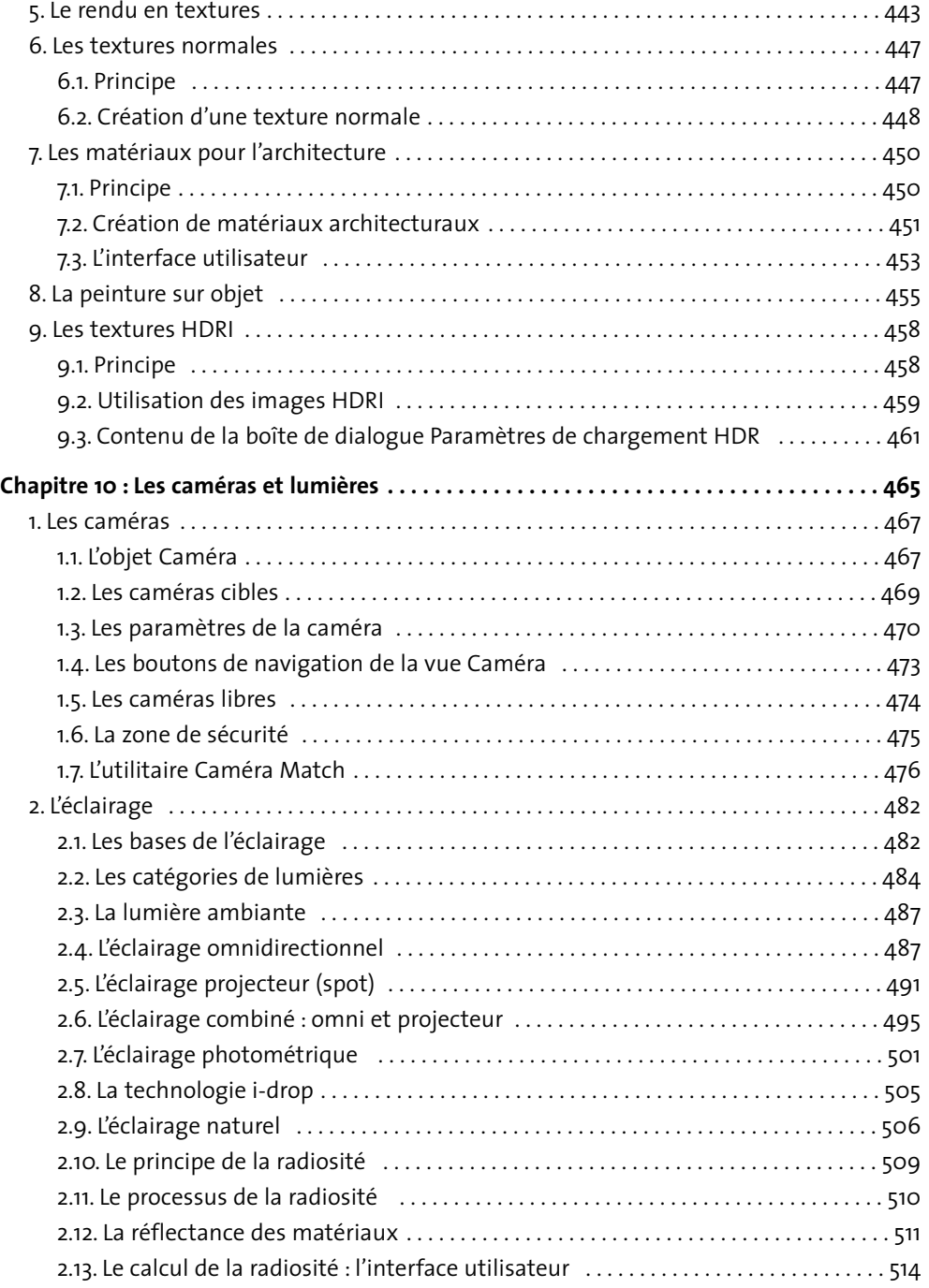

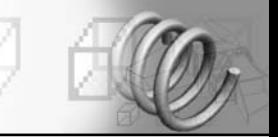

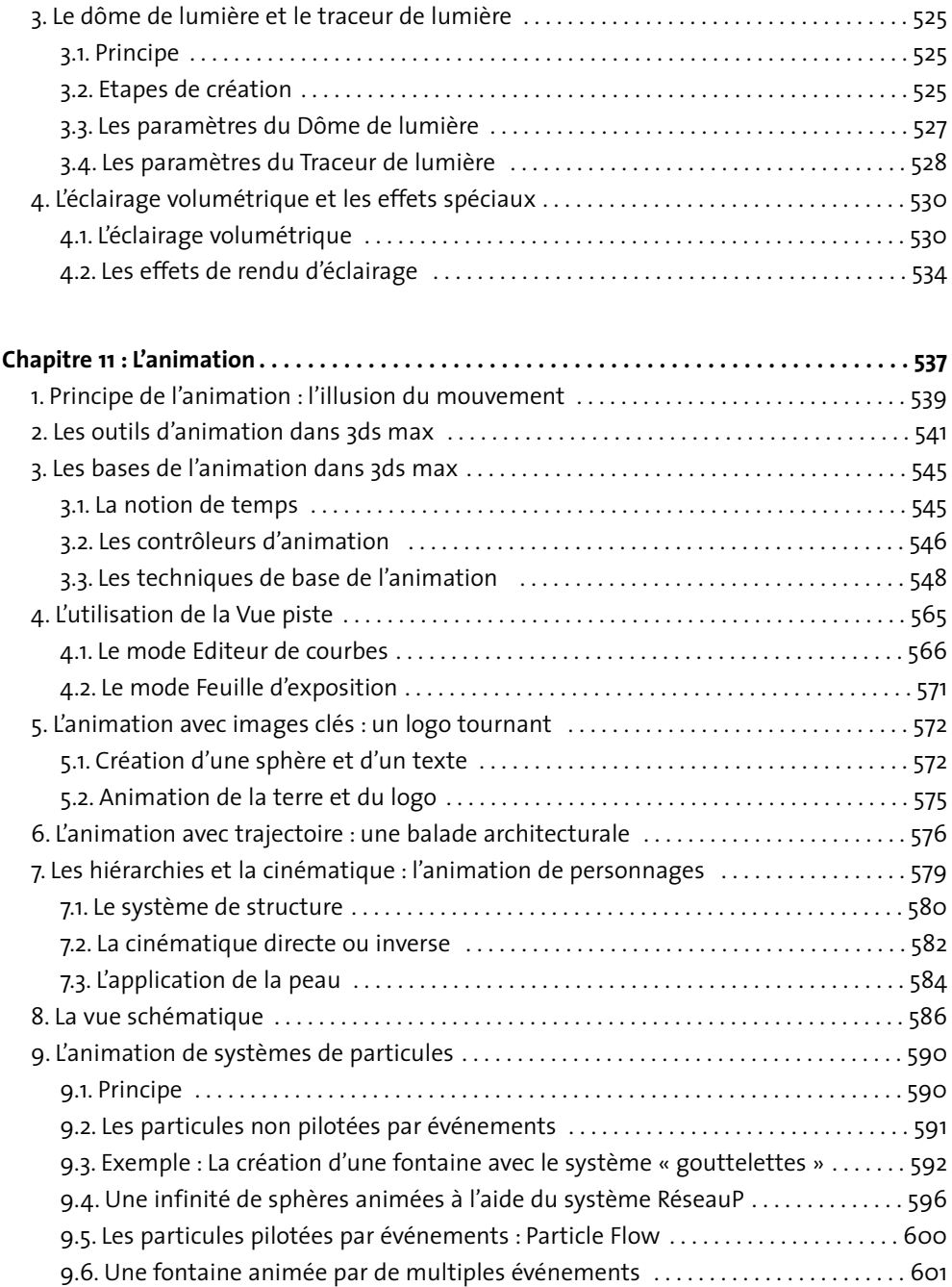

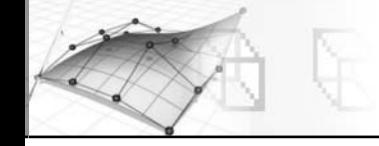

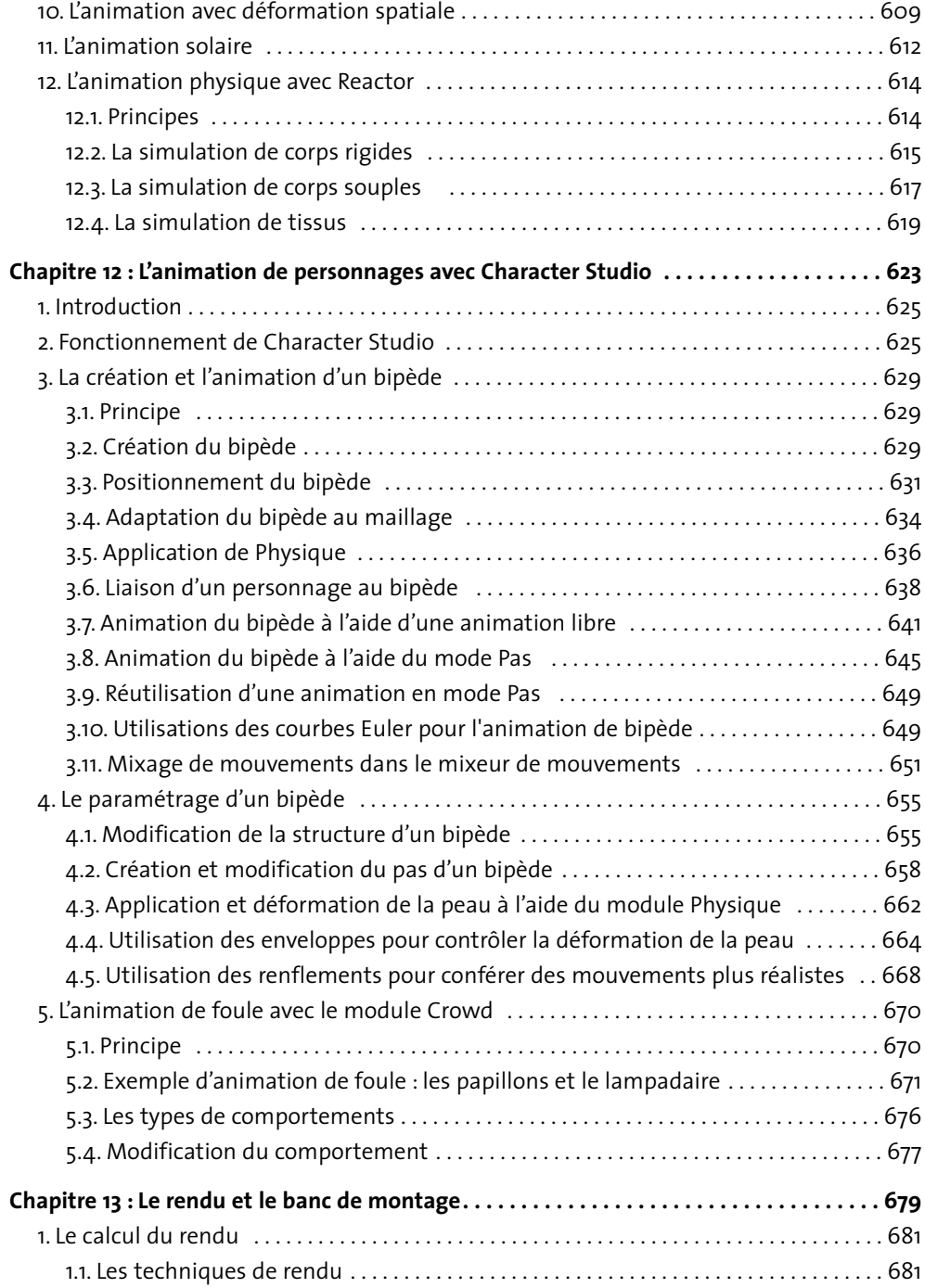

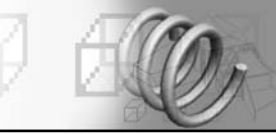

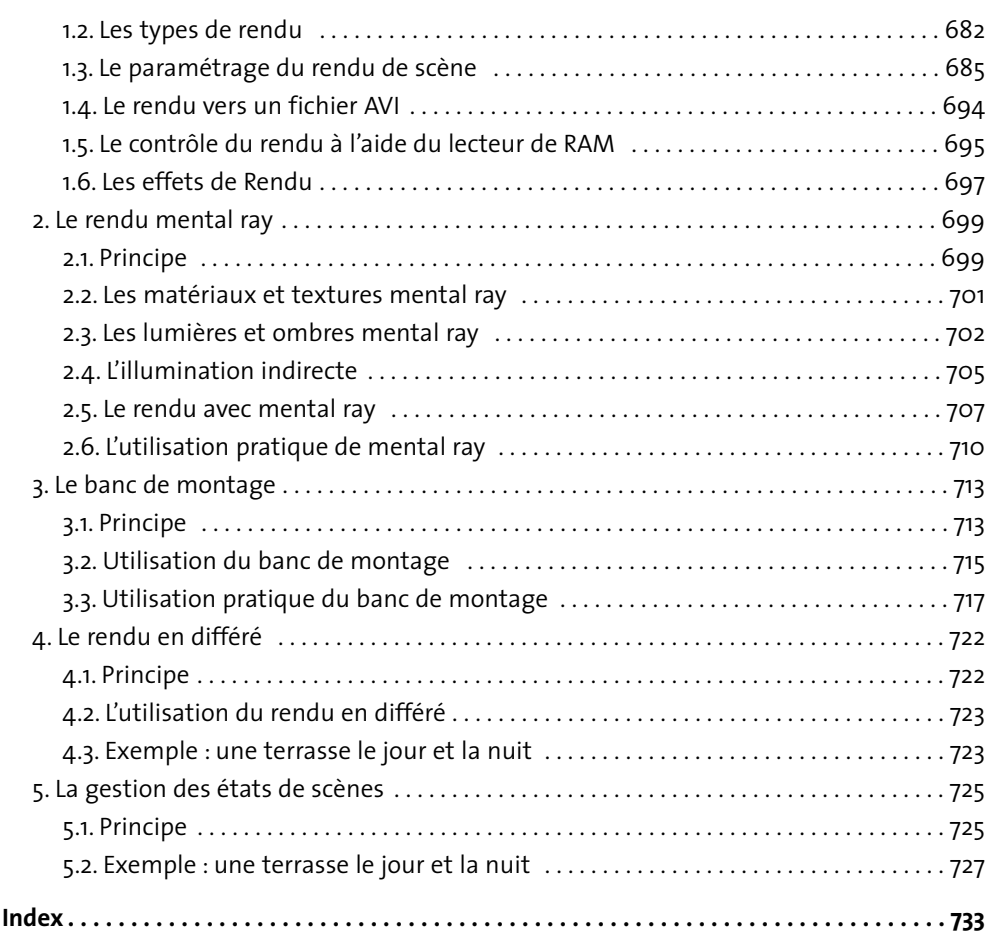